# **CONTEÚDO PROGRAMÁTICO EXCEL DASHBOARD**

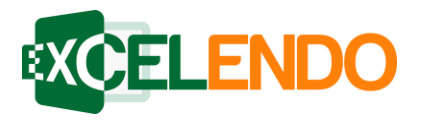

## ➢ **Aula 1: Introdução aos Dashboards**

- O Que é um Dashboard
- *Visualização de Informações*
- Desafio dos Erros nos Gráficos
- *Dicas de Design para o Dashboard*
- *Exemplos de Dashboards*

## ➢ **Aula 2: Preparação para a Criação de Dashboards**

- *Escolha dos Indicadores*
- *Criando o Rascunho do Dashboard*
- *Uso de um Banco de Dados*
- *Tabelas Auxiliares e Dashboards*

## ➢ **Aula 3: Dashboard de Análise de Vendedores**

- *Escolha dos Indicadores*
- *Rascunho e Estrutura*
- *Contagem de Etapas de Vendas usando SE com OU*
- *Caixa de Combinação de uso de INDICE com CORRESP*
- *Indicadores de Vendas com SOMASE e SOMASES*
- *Indicadores de Vendas com CONT.SES*
- *Metas e Gráficos comparativos*
- Análise do Dashboard

#### ➢ **Aula 4: Dashboard Comercial**

- *Escolha dos Indicadores*
- *Rascunho e Estrutura*
- *Funil de Vendas e Uso de Soma*
- *Respostas Automáticas Usando Concatenar*
- *Gráficos de Coluna com Base*
- *Taxa de Conversão com Uso de CONT.SES*
- *Gráfico Dinâmico com Barra de Rolagem*
- *Análise do Dashboard*

#### ➢ **Aula 5: Dashboard Gerencial KPIs**

- *Escolha dos Indicadores*
- *Rascunho e Estrutura*
- *Deixando o Dashboard Dinâmico com Caixa de Combinação*
- *Cálculo de Variação Percentual entre Resultado e Meta*
- *Formatação Condicional de Acordo com os Resultados*
- *Gráficos Customizados por KPIs*
- Análise do Dashboard
- ➢ **Aula 6: Dashboard Financeiro**
	- *Escolha dos Indicadores*
	- *Rascunho e Estrutura*
	- *Uso do PROCV*
	- *Criação do Indicador Principal*
	- *Análise de Centros de Custos com Minigráficos*
	- Gráficos Mensais
	- Análise do Dashboard
- ➢ **Aula 7: Dashboard de Gerenciamento de Projetos**
	- *Escolha dos Indicadores*
		- *Rascunho e Estrutura*
	- *Gráfico de Gantt*
	- *Cálculo de Progresso com SE Aninhado*
	- *Função HOJE e Uso de Caixa de Textos Explicativas*
	- *Gráficos e Formatação Condicional para Progresso*
	- *Análise do Dashboard*
- ➢ **Aula 8: Dashboard de Análise de Dados**
	- *Escolha dos Indicadores*
	- *Rascunho e Estrutura*
	- *Criação de Tabela Dinâmica e INFODADOSTABELADINAMICA*
	- *Inserção de Uso de Segmentação de Dados*
	- *Criação de Ranking com Função MAIOR e PROCV*
	- *Uso de Barra de Dados para Facilitar Comparação*
	- *Análise do Dashboard*
- ➢ **PROVA FINAL**

EXCELENDO – (71) 4111-3126 contato@excelendo.com.br www.excelendo.com.br